# **Genaro - Errores # 20696: Mostrar error de genaro en el log de apache**

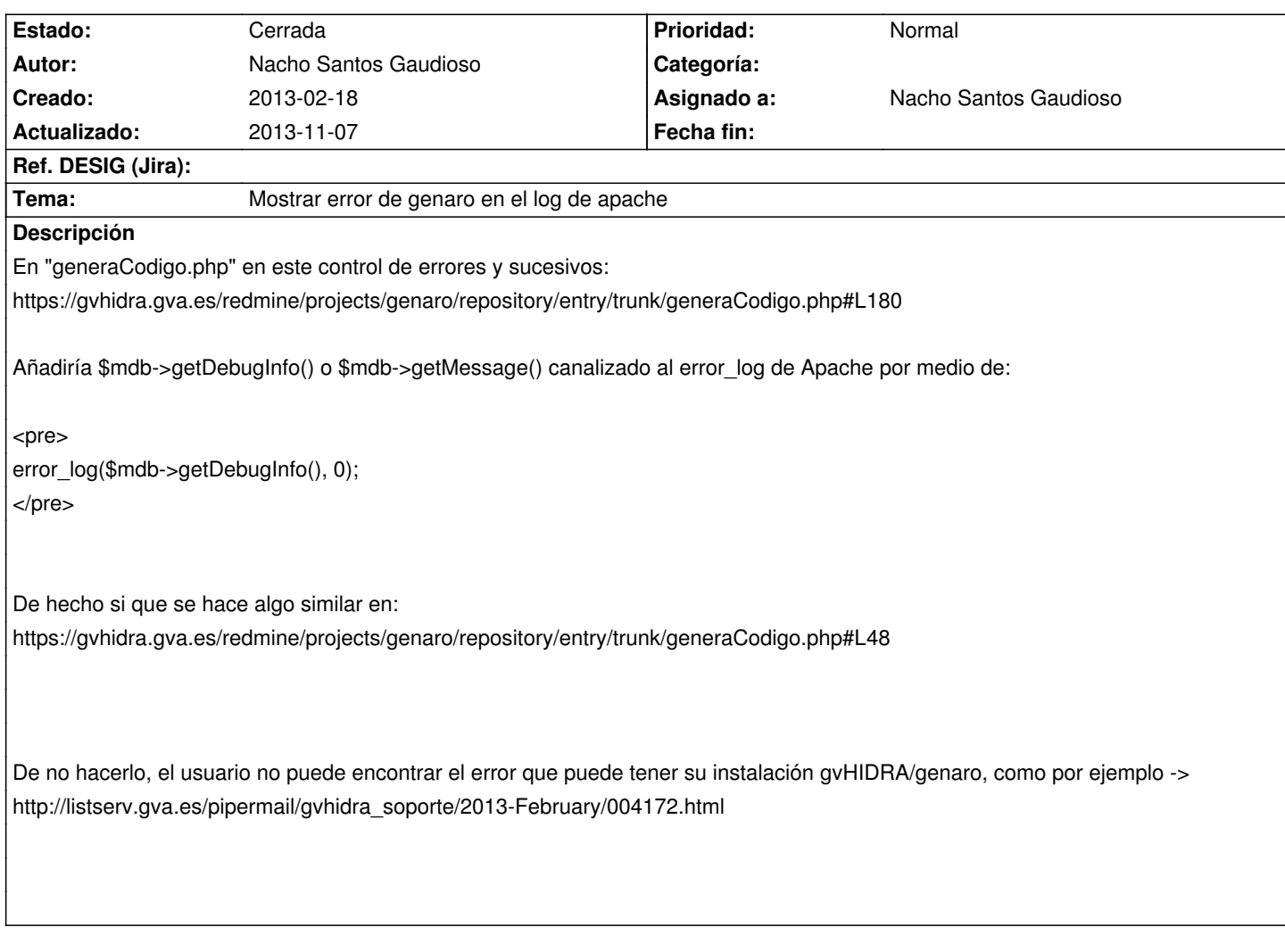

### **Histórico**

# **2013-02-27 10:49 - Nacho Santos Gaudioso**

- *Asignado a establecido a Nacho Santos Gaudioso*
- *Versión prevista establecido a genaro-4\_0\_6*
- *Tiempo estimado establecido a 1.00*

#### **2013-09-27 10:56 - Toni Felix Ferrando**

*- Versión prevista eliminado (genaro-4\_0\_6)*

## **2013-09-27 11:11 - Toni Felix Ferrando**

*- Versión prevista establecido a genaro-4\_0\_9*

### **2013-11-07 12:20 - Nacho Santos Gaudioso**

- *Estado cambiado Nueva por Cerrada*
- *% Realizado cambiado 0 por 100*

Hecho